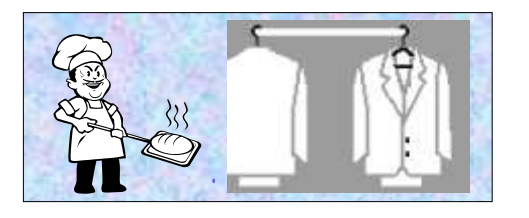

Каменщик строит жилища, Платья - работа портного. Но ведь портному работать Негде без теплого крова!

Каменщик был бы раздет, Если б умелые руки Вовремя не смастерили Фартук, и куртку, и брюки.

Пекарь сапожнику к сроку Сшить сапоги поручает. Ну, а сапожник без хлеба Много ль нашьет, натачает

Стало быть так и выходит: Все, что мы делаем– нужно! Значит, давайте трудиться Честно, усердно и дружно.

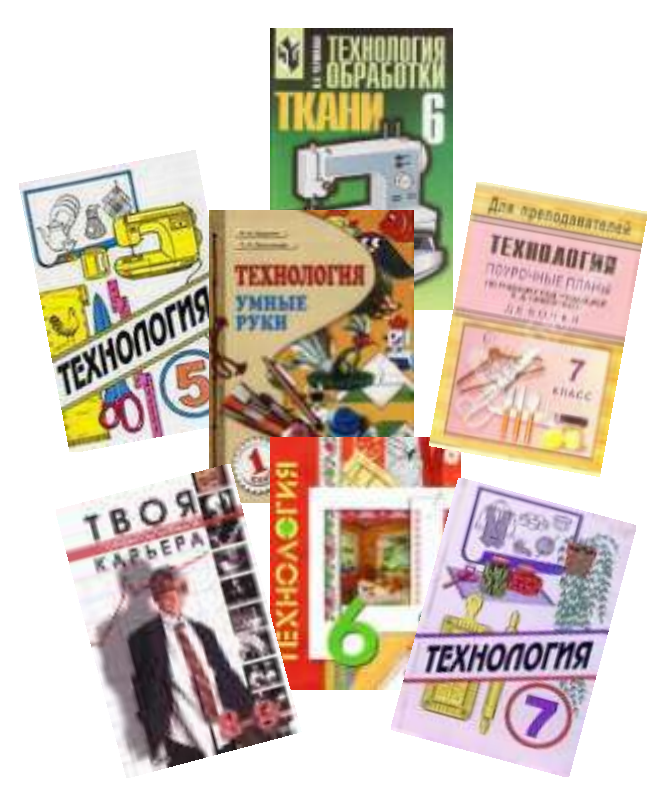

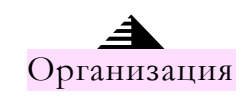

Адрес места работы ул Трактовая 19А

МКОУ Харбатовская С.О.Ш

Ю. Тувим Учитель технологии

### МКОУ Харбатовская С.О.Ш

Урок – это зеркало общей и педагогической культуры учителя, мерило его интеллектуального богатства, показатель его кругозора и эрудиции.

*Применение ИКТ на уроках Технологии (обслуживающий труд)* 

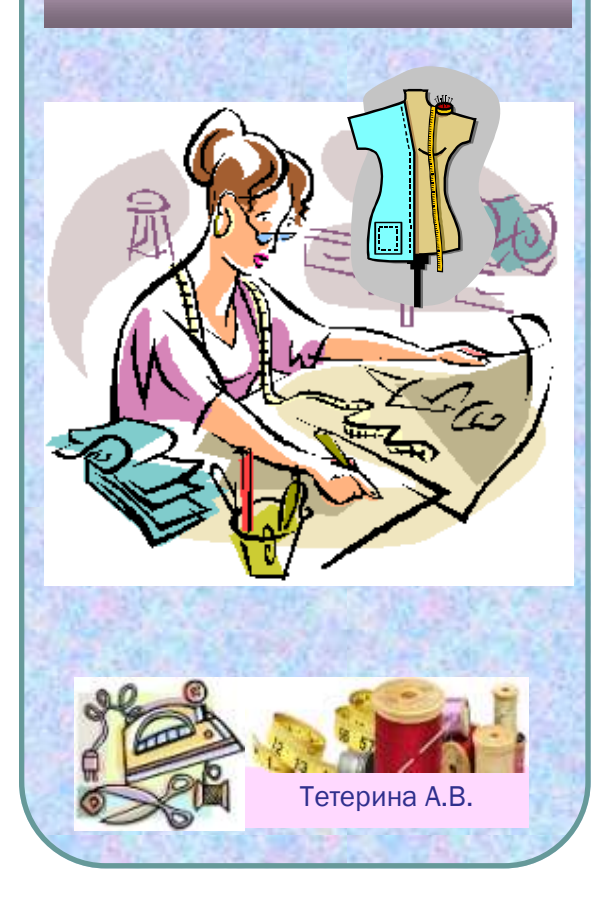

## ИСПОЛЬЗОВАНИЕ ИНФОРМАЦИОННЫХ ТЕХНОЛОГИЙ НА УРОКАХ РАСКРЫВАЕТ ОГРОМНЫЕ ВОЗМОЖНОСТИ КОМПЬЮТЕРА КАК СРЕДСТВА ОБУЧЕНИЯ.

#### Цели применения ИКТ:

Овладение информационными и телекоммуникационными технологиями

Формирование общеучебных и общекультурных навыков работы с информацией

#### Достоинства:

работа с компьютером вызывает у детей повышенный интерес и усиливает мотивацию обучения

резко возрастает уровень использования наглядности на уроке;

повышается производительность труда учителя и учащихся на уроке;

устанавливаются межпредметные связи с основами информатики и вычислительной техники;

появляется возможность организации проектной деятельности учащихся по созданию учебных программ под руководством преподавателей информатики и технологии;

преподаватель, создающий или использующий информационные технологии, вынужден обращать огромное внимание на логику подачи учебного материала, что положительно сказывается на повышении уровня знаний учащихся;

расширяет возможности представления учебной информации.

часть наглядных демонстрационных пособий и моделей можно хранить в цифровом варианте (для экономии места, времени на подготовку учителя к уроку и пр.) и при необходимости выводить на большой экран.

изменяются к лучшему взаимоотношения учителя с учениками, особенно с увлеченными ПК; эти учащиеся начинают видеть в преподавателе «родственную душу»;

изменяется, особенно у учащихся среднего звена, отношение к ПК как к дорогой/увлекательной игрушке. Ребята начинают воспринимать его в качестве универсального инструмента для работы в любой сфере человеческой деятельности.

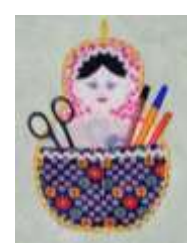

#### Недостатки:

· диспропорции в соотношении объема получаемой и усвояемой информации

· трудности ориентирования в информационном потоке

· необходимость индивидуализации и дифференциации обучения

· несопоставимость человеческого и компьютерного мышления

· определение путей сочетания с традиционными технологиями обучения и т.д.

Возможности: Компьютер может использоваться на всех этапах процесса обучения: при объяснении нового материала, закреплении, повторении, контроле ЗУН.

#### При этом для ребѐнка он выполняет различные функции:

· учителя

· рабочего инструмента

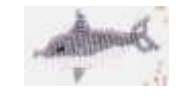

· объекта обучения

· сотрудничающего коллектива

В связи с использованием в учебном процессе ИКТ расширяются цели, содержание обучения технологии, возрастает роль интегрированных знаний.

· Традиционные методы — беседа, рассказ, объяснение и т.д. — сопровождаются наглядными компьютерными презентациями. (Готовыми, или которые делает учитель)

· Используются готовые программные продукты, в т.ч. когда проводится работа по профориентации (для компьютерного тестирования), при изготовлении выкроек.

· Применяется дистанционное обучение (проекты, олимпиады)

-Word (при оформлении пояснительной записки к проекту, при отгадывании кроссвордов)

-Excel (составление меню, подсчѐт калорий и составление схем для вышивки)

-PowerPoint (создание презентаций к урокам)

-Paint (составление эскиза для лоскутного шитья, батика и при оформлении интерьера)

-Coral Draw (для построения схем, чертежей)

# НАШ ВЕРНИСАЖ

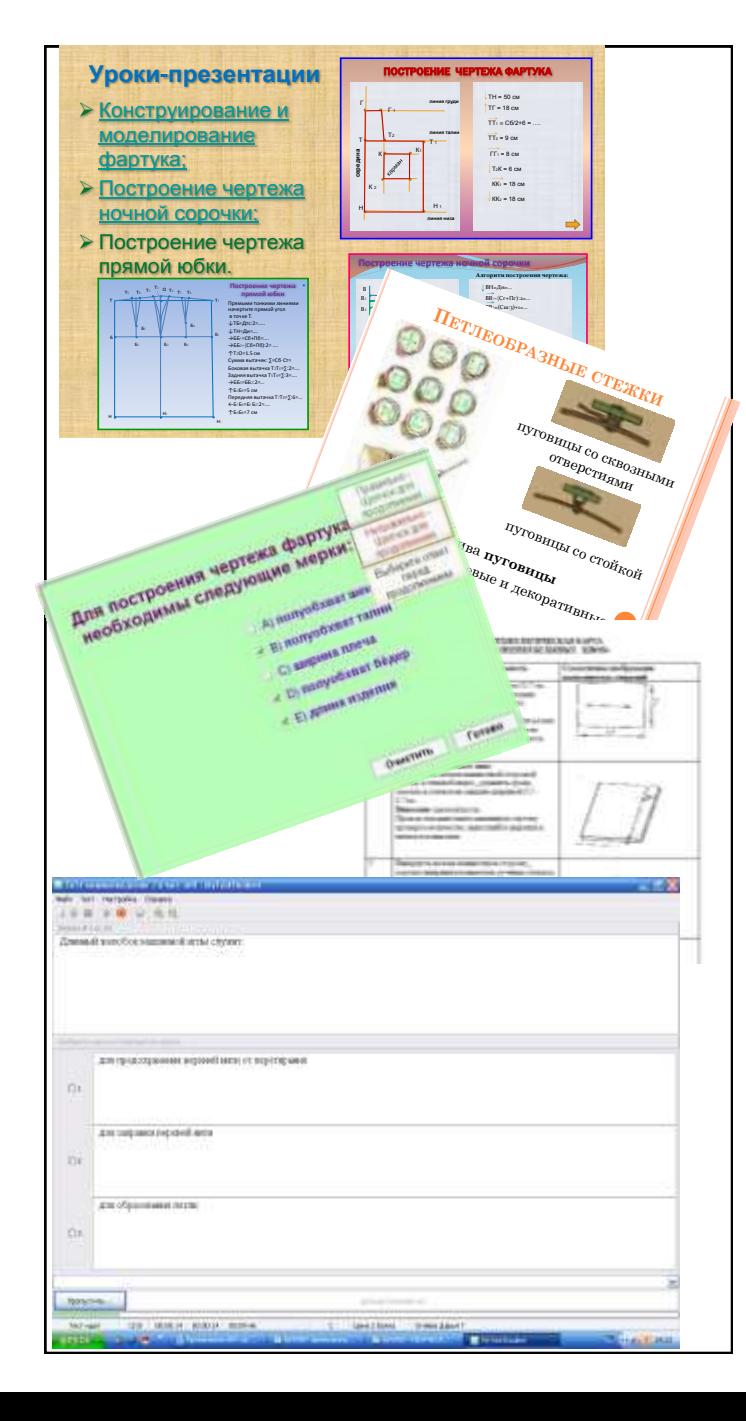